#### Znak sprawy: NSZ.26.P30.2023.MM

#### **OGŁOSZENIE**

## o wszczęciu postępowania

## prowadzonego w trybie przetargu

w oparciu o "Regulamin udzielania zamówień na dostawy, usługi i roboty budowlane służące działalności sektorowej przez Miejskie Przedsiebiorstwo Energetyki Cieplnej S.A.

## w Tarnowie"

# na wykonanie usługi modernizacji platformy systemu nadrzednego Wonderware PN/30/2023/U

## 1. Nazwa (firma) oraz adres Zamawiającego:

Miejskie Przedsiębiorstwo Energetyki Cieplnej S.A., 33-100 Tarnów, ul. Sienna 4; Strona internetowa: www.mpec.tarnow.pl, https://platformazakupowa.pl/pn/mpec\_tarnow

Regon 850310047, NIP 873-10-01-679.<br>Dni robocze Zamawiającego: poniedziałek-piątek, godziny pracy: 7:00-15:00

## 2. Tryb udzielania zamówienia:

2.1. Postępowanie o udzielenie zamówienia publicznego sektorowego prowadzone jest na platformie zakupowej, na podstawie "Regulaminu udzielania zamówień na dostawy, usługi i roboty budowlane służące działalności sektorowej przez Miejskie Przedsiębiorstwo Energetyki Cieplnej S.A. w Tarnowie" (zwanego dalej Regulaminem) w trybie przetargu. Regulamin dostępny jest na stronie internetowej www.mpec.tarnow.pl zakładka Zamówienia.

Regulamin Internetowej Platformy Zakupowej znajduje się na stronie: https://platformazakupowa.pl/strona/1-regulamin.

- 2.2. Do niniejszego postępowania nie mają zastosowania postanowienia ustawy Prawo zamówień publicznych.
- 2.3. Postępowanie przetargowe prowadzone jest w języku polskim, w formie elektronicznej.

## 3. Opis przedmiotu zamówienia:

3.1. Przedmiotem zamówienia jest wykonanie usługi modernizacji platformy systemu nadrzędnego Wonderware – szczegółowy opis przedmiotu zamówienia został zamieszczony w Załączniku Nr 1 do Ogłoszenia.

## 4. Oferty równoważne:

4.1. Nie dotyczy.

5. Zamówienia częściowe:

5.1. Zamawiający nie dopuszcza możliwości składania ofert częściowych.

## 6. Informacja o ofercie wariantowej:

6.1. Zamawiający nie dopuszcza możliwości składania ofert wariantowych.

## 7. Termin i sposób realizacii zamówienia:

7.1. Termin realizacji zamówienia: realizacja nastąpi w terminie obowiązywania umowy tj. od daty podpisania umowy do dnia 31.10.2023 r.

7.2. Miejsce wykonania prac: Elektrociepłownia "Piaskówka" ul. Spokojna 67, 33-100 Tarnów.

### 8. Opis sposobu obliczania ceny oferty:

8.1. Wykonawca winien podać w ofercie:

- Cenę ryczałtową netto dla całego przedmiotu zamówienia.<br>8.2. Cena, o której mowa w pkt. 8.1. należy podać w PLN z dokładnością do dwóch miejsc po przecinku. W przypadku podania ceny bez przecinka Zamawia jest podana  $\mathsf{W}$ pełnych złotych. W przypadku podania ceny z dokładnością do jednego miejsca po przecinku Zamawiający uzna, że kwota nie posiada wartości setnych.
- 8.3. Cena, o której mowa w pkt. 8.1. winny uwzględniać 30-dniowy termin płatności.
- 8.4. Cena, o której mowa w pkt. 8.1. powinna zawierać wszystkie koszty związane z wykonaniem przedmiotu zamówienia.

### 9. Termin związania ofertą.

- 9.1. Wykonawca będzie związany ofertą przez okres 60 dni od ustalonego w pkt. 15.1. Ogłoszenia terminu składania ofert.
- 9.2. Termin związania ofertą może zostać wydłużony na wniosek Zamawiającego, za zgodą Wykonawcy.

#### 10. Wadium.

10.1. Zamawiający ustala wadium w wysokości:

600,00 zł (słownie: sześćset złotych 00/100).

Wadium wnosi się pod rygorem odrzucenia oferty, przed upływem terminu składania ofert w jednej z kilku niżej wymienionych form:

- w pieniądzu - przelewem na konto MPEC S.A. Tarnów, ul. Sienna 4, 33-100<br>Tarnów w Banku Pekao S.A. numer rachunku: 71 1240 4748 1111 0000 4877 1977-<br>z dopiskiem "Wykonanie usługi modernizacji platformy systemu nadrzednego Wonderware";

- w gwarancjach bankowych;

- w gwarancjach ubezpieczeniowych;

W przypadku gdy Wykonawca wybierze wadium w postaci niepieniężnej dokument gwarancyjny wystawiony na rzecz Zamawiającego należy złożyć za pośrednictwem platformy zakupowej opatrzony podpisem kwalifikowanym, podpisem zaufanym lub podpisem osobistym (zaawansowany podpis elektroniczny w rozumieniu art. 3 pkt 11 rozporządzenia Parlamentu Europejskiego i Rady (UE) nr 910/2014 z dnia 23 lipca 2014 r. w sprawie identyfikacji elektronicznej i usług zaufania w odniesieniu do transakcji elektronicznych na rynku wewnętrznym oraz uchylającego dyrektywę 1999/93/WE, weryfikowany za pomocą certyfikatu podpisu osobistego) wystawcy dokumentu. Ważność gwarancji musi obowiązywać przez cały okres związania ofertą.

- 10.2. Zamawiający zwraca wadium zgodnie z zasadami określonymi w §23 ust. 5 8 Regulaminu.
- 10.3. Zamawiający zatrzymuje wadium, jeżeli Wykonawca, którego oferta została wybrana:
- a) odmówił podpisania umowy w sprawie zamówienia na warunkach określonych w ofercie,
- b) nie wniósł wymaganego zabezpieczenia należytego wykonania umowy (o ile było wymagane),
- c) zawarcie umowy w sprawie zamówienia stało się niemożliwe z przyczyn leżących po stronie Wykonawcy,
- d) nie uzupełnił w wyznaczonym terminie dokumentów, o których mowa w § 31 ust. 3 Regulaminu.
- 11. Warunki udziału w postępowaniu oraz opis sposobu dokonywania oceny spełniania tych warunków:

11.1. O udzielenie zamówienia mogą ubiegać się Wykonawcy, którzy spełniają nastepujące warunki:

11.1.1. Posiadają uprawnienia do wykonywania określonej działalności lub czynności jeżeli przepisy prawa nakładają obowiązek posiadania takich uprawnień.

> Zamawiający nie wyznacza w tym zakresie wymagań, których spełnienie Wykonawcy zobowiązani są wykazać w szczególny sposób.

- 11.1.2. Posiadają niezbędną wiedzę i doświadczenie oraz potencjał techniczny, a także dysponują osobami zdolnymi do wykonania zamówienia.
	- 11.1.2.1. Zamawiający wymaga aby Wykonawca w okresie ostatnich 3 lat<br>przed upływem terminu składania ofert, a jeśli okres prowadzenia<br>działalności jest krótszy w tym okresie, wykonał co najmniej jedną<br>usługę polegającą n
	- 11.1.2.2. Zamawiający wymaga aby Wykonawca posiadał potenciał techniczny i sprzętowy (w tym oprogramowanie) do realizacji przedmiotu zamówienia.
- 11.1.3. Znajdują się w sytuacji ekonomicznej i finansowej zapewniającej wykonanie zamówienia.

Zamawiający nie wyznacza w tym zakresie wymagań, których spełnienie Wykonawcy zobowiązani są wykazać w szczególny sposób.

11.1.4. Nie podlegają wykluczeniu z postępowania o udzielenie zamówienia na podstawie zapisów §30 ust. 1 i 2 Regulaminu udzielania zamówień na dostawy, usługi i roboty budowlane służące działalności sektorowej przez Miejskie Przedsiębiorstwo Energetyki Cieplnej S.A. w Tarnowie oraz nie podlegają wykluczeniu z postępowania na podstawie art. 7 ust. 1 ustawy z dnia 13 kwietnia 2022 r. o szczególnych rozwiązaniach w zakresie przeciwdziałania wspieraniu agresji na Ukrainę oraz służących ochronie bezpieczeństwa narodowego (Dz. U. 2022 poz. 835 z późn. zm.) w przypadku Wykonawców wspólnie ubiegających się o udzielenie zamówienia, oświadczenie o braku podstaw do wykluczenia powinien

złożyć każdy z Wykonawców wspólnie ubiegających się o udzielenie

zamówienia oddzielnie - dotyczy również wspólników spółki cywilnej.<br>11.2. W celu wykazania spełniania przez Wykonawcę warunków, o których mowa w pkt. 11.1.1.-11.1.3. Ogłoszenia Zamawiający żąda złożenia przez Wykonawcę oświadczenia o spełnianiu warunków udziału w postępowaniu stanowiącego Załącznik nr 2 do Ogłoszenia.

Dodatkowo na potwierdzenie warunku, o którym mowa w pkt. 11.1.2.1 Ogłoszenia, Zamawiający żąda wykazu usług polegających na modernizacji platformy systemu nadrzędnego Wonderware wraz z załączeniem dowodu określającego czy ta usługa została wykonana należycie, w szczególności informacji o tym czy usługa została wykonana prawidłowo, przy czym dowodem, o którym mowa, są referencje bądź inny dokument wystawiony przez podmiot, na rzecz którego usługa była wykonywana, a jeśli z uzasadnionej przyczyny o obiektywnym charakterze Wykonawca nie jest w stanie uzyskać tego dokumentu - inny dokument. Wykaz usług powinien zostać złożony w formie zgodnej ze wzorem stanowiącym Załącznik nr 7 do Ogłoszenia.

Na potwierdzenie warunku, o którym mowa w pkt. 11.1.2.2 Ogłoszenia, Wykonawca składa oświadczenie.

- 11.3. W zakresie potwierdzenia warunku nie podlegania wykluczeniu, o którym mowa w pkt. 11.1.4. należy złożyć Oświadczenie stanowiące Załącznik nr 3 do Ogłoszenia.
- 11.4. Ocena spełniania warunków udziału w postępowaniu prowadzona będzie na podstawie oświadczeń Wykonawcy oraz analizy dokumentów złożonych do oferty.
- 11.5. Nie spełnienie chociażby jednego warunku, o którym mowa w pkt. 11.1. Ogłoszenia, skutkować będzie wykluczeniem Wykonawcy z dalszego udziału w postępowaniu.
- 12. Wykonawcy wspólnie ubiegający się o udzielenie zamówienia (dotyczy również spółki cywilnej).
	- 12.1. Wykonawcy mogą wspólnie ubiegać się o udzielenie zamówienia na zasadach określonych w §24 Regulaminu.
	- 12.2. Pełnomocnictwo ustanawiające pełnomocnika powinno:
		- 12.2.1. Jednoznacznie określać postępowanie do którego się odnosi.
		- 12.2.2. Wymieniać wszystkich Wykonawców, którzy wspólnie ubiegają sie o zamówienie.
		- 12.2.3. Precyzować zakres umocowania (podpisywanie oferty, podpisywanie w imieniu Wykonawców oświadczeń m.in. o spełnianiu warunków udziału w postepowaniu).
		- 12.2.4. Upoważnić pełnomocnika do podejmowania niezbędnych działań związanych z postępowaniem lub dokonania wszelkich czynności prawnych i faktycznych związanych z zawarciem umowy w imieniu Wykonawców.
		- 12.2.5. Być podpisane przez prawnie umocowanych przedstawicieli poszczególnych Wykonawców składających ofertę wspólną, jako potwierdzenie uprawnień przekazanych pełnomocnikowi.
- 12.3. Dokumenty i oświadczenia składające się na ofertę Wykonawców wspólnie ubiegających się o udzielenie zamówienia powinny być podpisane przez pełnomocnika.
- 12.4. W przypadku ustanowienia pełnomocnika wszelka korespondencja prowadzona będzie wyłącznie z pełnomocnikiem.
- 12.5. W przypadku, gdy Wykonawcy wspólnie ubiegają się o udzielenie zamówienia żaden z nich nie może podlegać wykluczeniu z postępowania oraz łącznie muszą spełniać warunki udziału w postępowaniu, o których mowa w pkt. 11.1.1.-11.1.3. Ogłoszenia.
- 12.6. W celu potwierdzenia spełniania warunku udziału w postępowaniu określonego w pkt. 11.1.4. przez Wykonawców wspólnie ubiegających się o udzielenie zamówienia wymagane jest złożenie przez każdego z tych Wykonawców oświadczenia o braku podstaw do wykluczenia z postępowania, stanowiącego Załącznik nr 3 do Ogłoszenia.

## 13. Opis sposobu przygotowania oferty:

- 13.1. Wykonawca może złożyć tylko jedną ofertę.
- 13.2. Koszty związane z przygotowaniem i złożeniem oferty ponosi Wykonawca.
- 13.3. Treść oferty musi odpowiadać treści Ogłoszenia (oraz ewentualnym zmianom Ogłoszenia). Oferta oraz pozostałe dokumenty, dla których Zamawiający określił wzory w formie załączników do Ogłoszenia, powinny być sporządzone zgodnie co do formy i treści z tymi wzorami.

### 13.4. Przystępujący do przetargu powinien złożyć pisemną ofertę zawierającą:

- 13.4.1. Oświadczenie o spełnianiu warunków udziału w postępowaniu, stanowiące Załącznik Nr 2 do Ogłoszenia.
- 13.4.2. Oświadczenie o braku podstaw do wykluczenia, stanowiące Załącznik Nr 3 do Ogłoszenia. (W przypadku gdy ofertę składają Wspólnie ubiegający się o udzielenie zamówienia oświadczenie powinien złożyć każdy z Wykonawców wspólnie ubiegających się o udzielenie zamówienia, dotyczy również każdego ze wspólników spółki cywilnej).
- 13.4.3. Formularz podstawowy, stanowiący Załącznik Nr 4 do Ogłoszenia (cene oferty sporządzoną zgodnie z pkt. 8 Ogłoszenia).
- 13.4.4. Pełnomocnictwo do występowania w imieniu Wykonawcy, w przypadku, gdy dokumentów składających się na ofertę nie podpisuje osoba uprawniona do reprezentowania Wykonawcy zgodnie z odpisem z właściwego rejestru lub centralnej ewidencji i informacji o działalności gospodarczej.
- 13.4.5. reprezentowania w albo do do postepowaniu reprezentowania i zawarcia umowy, w przypadku Wykona ubiegających się o udzielenie zamówienia (w przypadku spółki cywilnej pełnomocnictwo wymagane jest jedynie w przypadku, gdy w umowie spółki cywilnej nie zostało określone umocowanie do reprezentacji dla wspólnika, który w imieniu spółki cywilnej składa ofertę).
- 13.4.6. Na potwierdzenie warunku, o którym mowa w pkt. 11.1.2.1. Ogłoszenia -<br>Wykaz usług polegających na modernizacji platformy systemu nadrzędnego

Wonderware wraz z załaczeniem dowodu określającego czy ta usługa została wykonana należycie, w szczególności informacji o tym czy usługa została wykonana prawidłowo, przy czym dowodem, o którym mowa, są referencje bądź inny dokument wystawiony przez podmiot, na rzecz którego usługa była wykonywana, a jeśli z uzasadnionej przyczyny o obiektywnym charakterze Wykonawca nie jest w stanie uzyskać tego dokumentu - inny dokument. Wykaz usług powinien zostać złożony w formie zgodnej ze wzorem stanowiącym Załącznik nr 7 do Ogłoszenia.

- 13.4.7. Dokument potwierdzający wpłatę wadium w przypadku wyboru formy pieniężnej lub dokument wystawiony na rzecz Zamawiającego w przypadku gdy, Wykonawca wnosi wadium w postaci
- 13.5. W przypadku spółki cywilnej wymagane jest załączenie do składanej oferty kopii aktualnej umowy spółki cywilnej.
- 13.6. Pełnomocnictwo, o którym mowa w pkt. 13.4.4. i 13.4.5. Ogłoszenia musi być opatrzone podpisem kwalifikowanym, podpisem zaufanym lub podpisem osobistym wystawcy (udzielającego) pełnomocnictwa lub notariusza. Zamawiający może dopuścić złożenie oryginału pełnomocnictwa w formie pisemnej.
- 13.7. W przypadku wspólnego ubiegania się Wykonawców o udzielenie zamówienia odpowiednio stosuje się pkt. 12 Ogłoszenia.
- 13.8. Oferta powinna być podpisana przez osobę uprawnioną do reprezentowania Wykonawcy na zewnątrz.
- 13.9. Wszystkie dokumenty złożone do przetargu mają być:

## 13.9.1.Czytelne.

- 13.9.2. Złożone w wersji elektronicznej przez portal www.platformazakupowa.pl z zastrzeżeniem pkt. 13.6. Ogłoszenia.
- 13.9.3. Wszystkie składane dokumenty ofertowe muszą być opatrzone podpisem kwalifikowanym, podpisem zaufanym lub podpisem osobistym (zaawansowany podpis elektroniczny w rozumieniu art. 3 pkt 11 rozporządzenia Parlamentu Europejskiego i Rady (UE) nr 910/2014 z dnia 23 lipca 2014 r. w sprawie identyfikacji elektronicznej i usług zaufania w odniesieniu do transakcji elektronicznych na rynku wewnętrznym oraz uchylającego dyrektywę 1999/93/WE, weryfikowany za pomocą certyfikatu podpisu osobistego) Wykonawcy lub pełnomocnika Wykonawcy składającego ofertę, za wyjątkiem dokumentu potwierdzającego wpłatę wadium w formie przelewu wygenerowanego elektronicznie i nie wymagającego podpisu ani stempla sporządzonego na podstawie art. 7 Prawo Bankowe (Dz.U. 2022 poz. 2324 z późn. zm.) lub dokumentu gwarancji wadialnej wystawionego przez bank lub firmę ubezpieczeniową, o którym mowa w pkt. 10.1., który musi być podpisany przez osobę upoważnioną do składania oświadczeń woli w imieniu wystawcy gwarancji oraz pełnomocnictwa, które musi być podpisane podpisem kwalifikowanym,

# podpisem zaufanym lub podpisem osobistym pełnomocnictwa.

- 13.10. Oryginały dokumentów Wykonawca winien dostarczyć na każde żądanie Zamawiającego  $-$  po otwarciu ofert.
- 13.11. Wykonawcy ponoszą wszelkie koszty związane z przygotowaniem i złożeniem oferty. W przypadku zaistnienia okoliczności opisanych w pkt. 13.14. i 14.3. Ogłoszenia, Zamawiający nie ponosi zwrotu kosztów przygotowania i złożenia oferty poniesionych przez Wykonawcę.
- 13.12. Wykonawca może zwrócić się do Zamawiającego z wnioskiem o wyjaśnienie treści Ogłoszenia (za pośrednictwem Platformy Zakupowej, na stronie<br>postępowania - przycisk "Wyślij wiadomość do zamawiającego").<br>13.12.1. Zamawiający udziela odpowiedzi na pytania Wykonawcy bezzwłocznie,
	- pod warunkiem, że wniosek o wyjaśnienie treści Ogłoszenia wpłynął do Zamawiającego nie później niż na 2 dni robocze przed upływem terminu składania ofert.
	- 13.12.2. Przedłużenie terminu składania ofert nie wpływa na bieg terminu składania wniosku, o którym mowa w pkt. 13.12.1. Ogłoszenia.
	- 13.12.3. W przypadku wniesienia wniosku po upływie terminu, o którym mowa w pkt. 13.12.1. Ogłoszenia, Zamawiający może pozostawić wniosek bez rozpoznania.
	- 13.12.4. Treść zapytań wraz z wyjaśnieniami Zamawiający przekaże pytającemu oraz bez ujawniania źródła zapytania zamieści na stronie postępowania na https://platformazakupowa.pl/pn/mpec\_tarnow.
- 13.13. Zamawiający nie przewiduje zwołania zebrania wszystkich Wykonawców w celu wyjaśnienia wątpliwości dotyczących treści Ogłoszenia.
- 13.14. W uzasadnionych przypadkach Zamawiający może przed upływem terminu składania ofert odwołać lub zmodyfikować treść Ogłoszenia. Dokonaną w ten sposób modyfikację Zamawiający zamieści na stronie internetowej postępowania pod adresem https://platformazakupowa.pl/pn/mpec\_tarnow.
	- 13.14.1. Jeżeli w wyniku zmiany treści Ogłoszenia jest niezbędny dodatkowy czas na wprowadzenie zmian w ofertach, Zamawiający przedłuży termin składania ofert i zamieści tę informacje na stronie internetowej postepowania https://platformazakupowa.pl/pn/mpec\_tarnow.

Przedłużenie terminu składania ofert nie wpływa na bieg terminu składania wniosku, o którym mowa w pkt. 13.12.1. Ogłoszenia.

13.15. Wszelkie wprowadzone zmiany, o których mowa w pkt. 13.12.4. i pkt. 13.14. Ogłoszenia są wiążące dla wszystkich Wykonawców i winny być uwzględnione przy składaniu ofert.

## 14. Przebieg postepowania.

- 14.1. Postępowanie przetargowe może się odbyć, chociażby wpłynęła tylko jedna oferta spełniająca warunki określone w postępowaniu.
- 14.2. Postępowanie przetargowe odbywa się w następujących etapach:
- 14.2.1. Etap  $I -$ Otwarcie ofert.
- 14.2.2. Etap II Analiza złożonych ofert.
- 14.2.3. Etap III Rozstrzygnięcie postępowania.
- 14.3. Zamawiający, według własnego uznania, może zwrócić się do Wykonawcy o uzupełnienie nadesłanej przez niego dokumentacji ofertowej.
- 14.4. Zamawiający odrzuca ofertę, w przypadkach wskazanych w §33 ust. 1 Regulaminu.
- 14.5. Zamawiający zastrzega sobie możliwość unieważnienia postępowania bez podawania przyczyny.
- 14.6. Kryterium oceny ofert 100% cena ryczałtowa netto dla całego przedmiotu<br>zamówienia.
	- 14.6.1. Zamawiający dokonuje oceny złożonych ofert i wyboru najkorzystniejszej oferty poprzez porównanie cen ryczałtowych netto dla całego przedmiotu zamówienia.
	- 14.6.2. Zamawiający uzna za najkorzystniejszą ofertę tego Wykonawcy, który uzyska najniższą cenę ryczałtową netto dla całego przedmiotu zamówienia i spełni warunki formalno-techniczne.
	- 14.6.3. Zamawiający przyjmuje, iż cena podana przez Wykonawcę, który nie jest podatnikiem VAT, jest ceną netto dla celów porównawczych z innymi ofertami.

## 15. Składanie i otwarcie ofert:

- 15.1. Oferty należy składać elektronicznie, poprzez strone https://platformazakupowa.pl/pn/mpec\_tarnow w terminie do dnia 14.06.2023 r., do godziny 10:00. Termin powyższy zostanie zachowany, jeżeli oferta zostanie wgrana na platformę przed jego upływem.
- 15.2. Jawne otwarcie ofert nastapi dnia 14.06.2023 r. o godzinie 10:15 poprzez udostępniony przez Zamawiającego na platformie zakupowej link do transmisji z sesji otwarcia ofert.
- 15.3. Oferty zostaną otwarte według kolejności wpływu.
- 15.4. Informacje dotyczące kontaktu z Zamawiającym:
	- Zamawiający dopuszcza możliwość kontaktu drogą elektroniczną poprzez platforme zakupową.
- 15.5. Wykonawca może, przed upływem terminu składania ofert, zmienić lub wycofać złożoną ofertę.
- 15.6. Wprowadzenie zmian lub wycofanie oferty należy dokonać poprzez platformę zakupową.
- 16. Wymagania dotyczące zabezpieczenia należytego wykonania umowy:
	- 16.1. Zamawiający nie wymaga zabezpieczenia należytego wykonania umowy.

## 17. Wzór umowy i wymogi dotyczące jej zawarcia.

- 17.1. Wzór umowy stanowi Załącznik Nr 5 do Ogłoszenia i zawiera wszystkie istotne warunki realizacji zamówienia.
- 17.2. Treść wzoru umowy nie podlega zmianom, z zastrzeżeniem zapisów pkt. 13.15.
- 17.3. Umowa zostanie zawarta z Wykonawcą, którego prawidłowo złożona oferta wybrana została jako najkorzystniejsza.
- 17.4. Umowa zostanie zawarta w formie pisemnej w terminie do 10 dni od dnia powiadomienia Wykonawcy o rozstrzygnieciu postepowania, ale nie później niż w terminie związania ofertą.
- 17.5. W przypadku uchylania się przez Wykonawcę, którego oferta wybrana została jako najkorzystniejsza, od zawarcia umowy z przyczyn od niego zależnych (np. nie dotrzymania terminu, o którym mowa w pkt. 17.4., Zamawiający może podjąć decyzję o zawarciu umowy z Wykonawcą, którego ofertę zakwalifikowano jako kolejną pod względem zastosowanych w postępowaniu przetargowym kryteriów.
- 17.6. Umowa może zostać zmieniona po jej podpisaniu tylko i wyłącznie w przypadku wystąpienia nieprzewidzianych okoliczności niezależnych od stron.

Lista załaczników:

- 1. Załącznik Nr 1 Szczegółowy opis przedmiotu zamówienia
- 2. Załącznik Nr 2 Oświadczenie o spełnianiu warunków udziału w postępowaniu
- 3. Załącznik Nr 3 Oświadczenie o braku podstaw do wykluczenia
- 4. Załącznik Nr 4 Formularz podstawowy
- 5. Załącznik Nr 5 Wzór umowy
- 6. Załącznik Nr 6 Klauzula informacyjna
- 7. Załącznik nr 7 Wykaz usług polegających na modernizacji platformy systemu<br>nadrzędnego Wonderware.<br>Tarnów, dnia 05.06.2023 r.

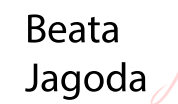

Elektronicznie podpisany przez Beata Jagoda Data: 2023.06.05 13:36:24  $+02'00$ 

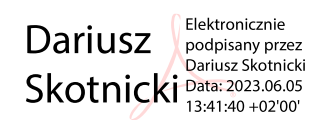